### توليد مصفوفة معدل الانتقال (TRM) للتوزيع الاسي مدرس مساعد: مشتاق طالب حسين جامعة الانبار كلبة الادارة والاقتصاد

الملخص

في بعض الاحيان عملية صفوف الانتظار لايمكن حلها وبالتالي لايمكن الوصول الى حالة الاستقرار الا اذا استخدم الحل الانتقالي. هذه الحالـة تحدث عندما نظـام الانتظـار يعمل لفترة زمنية قصيرة، معدلات الوصول والخدمة متَّذبذبة مع الوقت ومحطـة الخدمـة تعمل بشكل متقطـع . في هذا البحث درسنا السلوك الانتقالي لاحد التوزيعات الطورية الذي هو التوزيع الاسي، ان معامل الآختلاف التربيعي لهذا التوزيع مساوِّي للعدد 1 هذا يعني ان الزبون سوف يكمِّل طوَّر واحد في محطـة الوصـول ويكمـل طـور واحد فـي محطـة الخدمـة ۚ الحالـة التـي فرضـنـاها يكـون فيهـا توزيعـاً اوقات الوصول البيني والخدمة حسب التوزيع الاسي، محطة خدمة واحدة، طاقة النظام محددة وطاقية المجتمع لانهائيية . بعد ذلك قمنـا بتوليد المعـادلات التفاضـلية الخاصـة بالنظـام وحل هذه المعادلات بواسطة طريقة رونج-كوتـا ذات الرتبـة الرابعـة وبالتـالي الحصول علـى الحل الانتقالي وحل حاله الاستقر ار

Generation The Transition Rate Matrix (TRM) for Exponential **Distribution** 

### **Abstract**

In some times queuing process does not found solution and so not reach to steady state. If not use transient solution. This case happen when the queuing system is work for short time, arrival and service rates are fluctuation with time and service station is work intermittently. In this research we study the transient behavior for one of phase distributions which is exponential distribution; the square coefficient of variation to this distribution is equal to one. That is the customer will complete one phase in arrival station and one phase in service station. The case that we assume it is inter arrival and service times are exponentially distributed, single service station, finite system capacity, and infinite population capacity. After that we generate differential equation for this system and we solved this equation by using Rung-Kutta order 4 method, and so obtain on the transient solution and steady state solution.

الجانب النظرى

#### 1- المقدمة Introduction

إن الدر اسات التحليلية تسهم في الوصول إلى المؤشر ات المناسبة التي بدور ها تخدم المجتمــــع، اذ يعد بحوث العمليات من العلوم التطبيقية الحديثة التي أحرز تطبيقها نجاحا واسعا في المجــــالات المدنية والعسكرية على السواء. هناك أساليب كثيرة لبحوث العمليات،وفي هذا البحث تـــم انتقـــاء إحدى هذه الأساليب ألا وهي نظرية صفوف الانتظار او ما يسمى بخطوط الانتظار ( Waiting) J. ines

#### Aim of research  $-2$  هدف البحث

يهدف هذا البحث في النعرف على السلوك الانتقالي لمنظومة الانتظــار ( M/M/1/GD/N/∞ )، والوصول الى حلول حالة الاستقرار لانظمة الانتظار الماركوفية ذات المرحلة الواحدة وذلك عن طريق ابجاد الحل العددي (numerical solution) لتلك الانظمة .

#### 3 -نظرية صفوف الانتظار queuing theory

إن نظرية صفوف الانتظار هي در اسة رياضية لما يـــسمي بالانتظـــار (queue) او خطوط الانتظار (waiting lines) وهذه الظاهرة شائعة في الحياة اليومية مثل محطة الوقسود، والمطارات،وورشة التصليح وغيرها من الأمثلة اليومية الشائعة، يحدث الانتظار عنـــدما يكـــون الطلب على الخدمة أعلى من طاقة نظام الخدمة ، وان من الصعوبة النتبؤ بعدد الزبائن الواصلين وكذلك الوقت الذي يستغرقه الزبون في محطة الخدمة لهذا نكون عملية الحصول على مقــابيس الأداء ضرورية قبل نتفيذ منظومات صفوف الانتظار . عندما نكون طاقة نظام الخدمة عالية جدا فان هذا بؤدي إلى تحميل النظام كلفاً عالية ،ومن جانب أخر عندما نكون طاقة نظـــام الخدمــــة قليلة(غير كافية) لخدمة الزبون فان ذلك يؤدي إلى زيادة وقت الانتظار في صف الانتظار من ثم تحميل النظام كلفة انتظار عالية فضلاً عن فقدان النظام لزبائنه، لذلك توجهت الأنظار إلـــي مــــا يسمى بنظرية صفوف الانتظار لحل مثل هذه المشاكل من ثم النوصل الى موازنــــة فــــى عمــــل النظام.

#### 3.1 – العناصر الأساسية لمنظومات صفوف الانتظار **Basic Elements of Oueuing System**

إن العمل الأساسي لاغلب أنظمة صفوف الانتظار يفترض بان الزبائن الواصلين إلى النظام هـــم بحاجة إلى خدمة معينة والذين هم يمثلون مصدر المدخلات للنظـــام( Input source) ،هـــؤلاء الزبائن الواصلون سيدخلون إلى منظومة الانتظار ومن ثم بلنحقون بصف الانتظار وان الزبـــون في صف الانتظار سوف يختار للدخول إلى محطة الخدمة ويحصل على الخدمة الخاصة به وفق أسلوب معين يضعه نظام الخدمة بعد دخول الزبون إلى محطة الخدمة وحصوله على الخدمة فانه سوف يغادر نظام الانتظار وهذا موضح في المخطط(1–3)

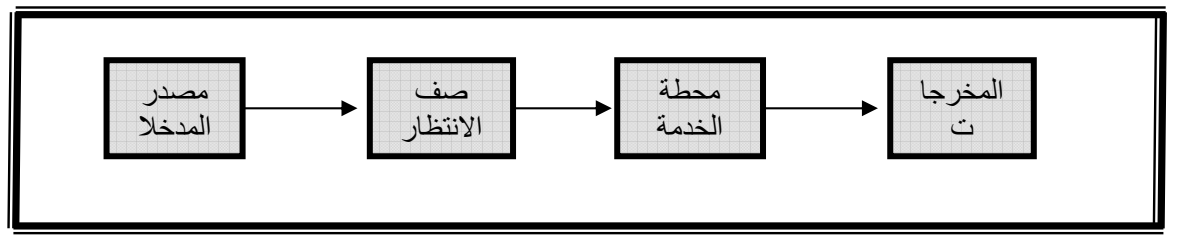

## المخطط (1-3) منظومة صفوف الانتظار (Queuing System)

وإن خصائص أي نظام انتظار من الممكن ايضاحها من خلال الأتبي:

#### 3.1.1-عملية الوصول Arrival Process

إن عملية الوصول نتثمير إلى الخصائص الأساسية لوصول الزبائن الى محطـــة الخدمــــة ومـــن الطبيعي عدم إمكانية جدولة أزمنة الوصول بصورة دقيقة وان أمكن ذلك فانه سيقودنا إلى تجنب تشكيل صفاً للانتظار . ونقاس عملية الوصول بمعدل طول المدة الزمنية التي نفصل بين وصول واخر Interarrival time) ) أو بمعدل عدد الزبائن الواصلين خلال مدة زمنية معينة،ان الزمن الذي يفصل بين وصول زبون واخر لمحطة الخدمة يمكــن ان يحـــدد بواســـطة دالـــة الكثافـــة الاحتمالية له Probability density function) ) وإن اكثر التوزيعات الاحتماليـــة شيوعا التي تصف عملية الوصول هو التوزيع الاحتمالي المتقطع (Poisson) ،فاذا كان وصول الزبائن لمحطة الخدمـــة فـــي الأزمنـــة t1,t2,.....,t<sub>n</sub>,t<sub>n+1</sub> إذ أن 5012×(t<sub>n+1</sub>+1,......r<sub>n+1</sub>+1, وان .n بمثل الزمن بين وصول الزبون n+1 والزبون n.

## 3.1.2-عملية الخدمة (Departure) Service process

إن عملية الخدمة توصف من خلال التوزيع الاحتمالي للزمن المطلوب لتقــديم الخدمـــة لزبـــون معين، لذلك فان أوقات الخدمة تختلف على نحو واسع ويمكن عدها متغيرًا عشوائياً وفي حالات قد يتطلب الأمر نفس المدة الزمنية لتقديم خدمة محددة فانه يمكن التعبير عنهـــا بكونهـــا ثابتـــة (Constant) ،أي ان النوزيع يكون محددا (Deterministic distribution) ،تقاس عمليـــة الخدمة بمعدل عدد الزبائن الذين نتم خدمتهم خلال مدة زمنية معينة او بمعدل طول المدة الزمنية المطلوبة لخدمة زبون واحد.ان محطة الخدمة يجب ان نكون ملائمة للتعامل مع الزبائن طـــالبي الخدمة حيث يجب ان يكون معدل الخدمة على الاقل مساويا لمعدل الوصول وبخلافه فان عــدد الزبائن المنتظرين سيكن كبيرا جدا.

#### 3.1.3 –عدد قنوات الخدمة Number of Service channels

إن عدد قنوات الخدمة بشير إلى عدد محطات الخدمة التي سيدخلها الزبون لتلقى الخدمة الخاصة به والمخطط(2-3) يوضح نظام خدمة أحادي (محطة خدمـــة ذات قنـــاة خدمـــة و احدة)

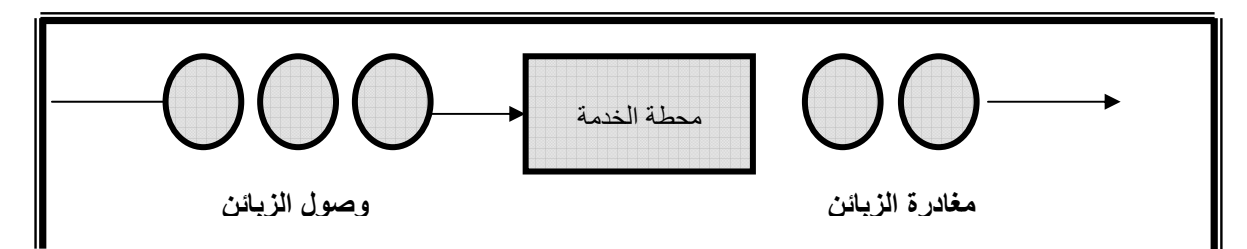

# مخطط(2-3) منظومة خدمة ذو محطة خدمة واحدة Service System With Single **Server**

# 3.1.4 طاقة النظام System capacity

هي أقصبي عدد مسموح به من الزبائن الذي يمكن ان يستوعبهم النظام، ويرمز لــــه بــــالرمز N، عندما يصل النظام إلى طاقته القصوى لايمكن لأي زبون الدخول إلى النظام مالم تكمـل خدمـــة زبون واحد من الأقل في النظام، ومن مشاكل منظومات صفوف الانتظار المحدودة الاســـتيعاب هو مغادر ة الزيائن إلى منظومات أخرى لتلبية احتياجاتهم.

## 5.1.5 حجم المجتمع Population Size

إحدى صفات مصدر المدخلات(المجتمع) هي حجمه،الحجم هـــو العــــدد الكلــــي مــــن الزبـــــائن الموجودين في النظام الذين يحتاجون إلى خدمة في كل مدة زمنية .إن هذا الحجم من الممكن عده محددا(Limited) أو غير محدد(infinite) بحيث أن مصدر المدخلات اما أن يكون محـــددا أو غير محدد.

#### 3.1.6 - نظام صف الانتظار Queue Discipline

إن نظام الانتظار هو وصف للطريقة التي يتم فيها تحديد الزبائن اللذين سيحصلون علـــي الخدمة ويكون هذا التحديد على وفق أربع حالات هي :

- FCFS(first come first service) =من ياتي اولا يخدم اولا.
- [LCFS(last come first service) من ياتي اخرا يخدم اولا.
- SIRO(service in random order) فظام الخدمــــة بـــشكل عشو ائبي.
- (GD(general discipline=نظام صـــفوف الانتظــار العـــام  $\bullet$ (يشمل اى حالة من الحالات الثلاثة اعلاه).

3.2 - رموز منظومات صفوف الانتظار

ان الوصف العام للأنموذج الرياضي لصفوف الانتظار ببين من خلال الجدول (1-3) الجدول(1-3) السلسلة الرمزية لنظام صف الانتظار

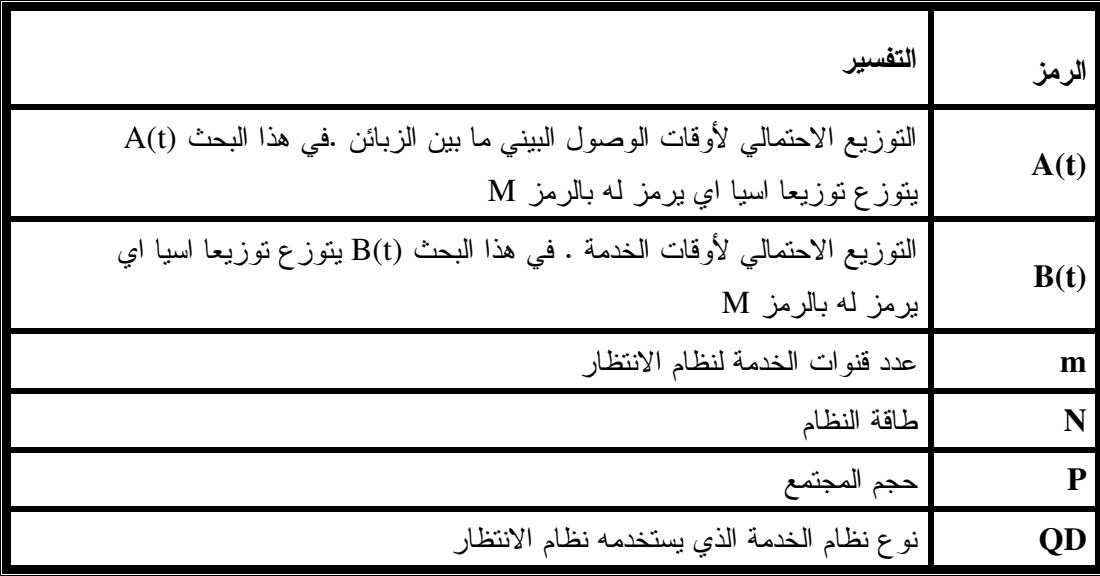

#### **Phase Distributions** 3.3 التوزيعات الطورية

### المقدمة $-3.3.1$

إن أوقات الوصول البيني بين زبون واخر (Interarrival-Time) وأوقات الخدمة Service) (Time ،هي متغيرات عشوائية (Random Variables) وهي من الممكن ان نكون محددة بتوزيع احتمالي معين.

في هذه الفقرة سوف تحلل وتخصص المتغيرات العشوائية إلى نوع من التوزيعات الاحتماليـــة الاوهو التوزيع الاسي (Exponential Distribution) ،وان تخــصيص هــذه المتغيـــرات العشوائية يكون عن طريق دالة الكثافة الاحتمالية (p.d.f) للتوزيع الاسي. كذلك سيتم التعرف على الوسط الحسابي ،النباين ومعامل الاختلاف للنوزيع أعلاه وذلك من خلال دالة تحويــل . (Laplace Transform)

- 3.4- أنواع التوزيعات الطورية Phase Type Distributions في هذه الفقرة سنتعرف على واحد من النوزيعات الطورية المهمة ، والمــستخدم بكثـــرة فــــي انظمة صفوف الانتظار، وهو التوزيع الاسي .
- 3.4.1 -التوزيع الاسى Exponential Distribution تتصف أوقات الوصول البينى بين زبون واخر بالاستمرارية وبذلك يكون التوزيع الاحتمالي المستمر والمعروف بالنوزيع الاسى هو المستخدم لوصف النزنيب العشوائي لأوفات الوصول

البيني بين زبون واخر في نظام الانتظار . حيث ان الزبون بمر بطور واحد سواء في محطة الوصول او الخدمة . فإذا كانت  $\lambda$  هي معدل عدد الز بائن الو اصلين فان دالة الكثافـــة الإحتماليـــة (p.d.f) لو قـــت الوصول البيني نكون بالصيغة ألاتية:  $\overline{a}$ 

$$
a(t) = \lambda e^{-\lambda}, \qquad t > 0
$$

اما في محطة الخدمة فان  $\;$  هي معدل عدد الزبائن المغادرين لنظام الانتظار ، فان دالة الكثافة الاحتمالية تكون

$$
b(t) = \mu e^{-\mu t} \qquad \qquad t > 0
$$

الشكلان (3-3)و (4-3) يبينان محطة وصول ذات طور واحد ومحطة خدمة احادية الطور

![](_page_5_Figure_5.jpeg)

شكل (3-4) محطة خدمة احاديه الطور شكل (3-3) محطة

وصول احاديه الطور

3.4.2- معالم التوزيع الاسى Parameters Of Exponential Distribution

من خلال جداول تحويل لابلاس نحصل على الدالة الآتية:

$$
L(s) = \frac{\lambda}{s + \lambda} \tag{3-1}
$$

وبأخذ المشتقة الأولى والثانية للدالة (1-3) نحصل على الوســط الـمـــسابـي والتبـــاين للنوزيع الاسي وعلى النوالي.

$$
\overline{T} = \frac{-dL(s)}{ds}\Big|_{s=0} = \frac{1}{\lambda} = mean
$$
\n
$$
\sigma_i^2 = \frac{d^2L(s)}{ds}\Big|_{s=0} = \frac{\lambda \{0 - 2(\lambda + s)\}}{(\lambda + s)^4}
$$
\n
$$
\sigma^2_i = \frac{d^2L(s)}{ds}\Big|_{s=0} - (mean)^2
$$
\n
$$
\sigma^2_i = \frac{2\lambda^2}{\lambda^4} - \left(\frac{1}{\lambda}\right)^2 = \frac{1}{\lambda^2} = \text{variance}
$$
\n
$$
\therefore C^2_i = \frac{\sigma^2}{(mean)^2} = \frac{\lambda^2}{(\lambda^2)^2} = 1
$$
\n
$$
\therefore C^2_i = 1 \underbrace{\frac{\sigma^2}{(\lambda^2)^2}} = \frac{1}{(\lambda^2)^2} = 1
$$
\nTransition Rate Matrix

3.5.1. المقدمة

إن المشكلة الرئيسة في أنظمة صفوف الانتظار هي إيجاد حالة الاستقرار لنظام الانتظار أو إيجاد الحل الانتقالي لأنظمة الانتظار الماركوفية Markovian Queuing System) ، سنتعرف في هذه الفقر ةعلى كيفية توليد مصفوفة معدل الانتقال(TRM) ونستطيع من خلال مصفوفة معــدل الانتقال كتابة المعادلات التفاضلية ذات الدرجة الأولى وحلها حلا عدديا والوصول السي حالسة الاستقرار للنظام . وأوقات الخدمة قد تكون معتمدة فقط على الزمن t أو تكون معتمدة على عدد الزبائن الموجودين في النظام عند المدة الزمنية t .  $\left(\!\left.\mathcal{C}_{\scriptscriptstyle L}\right/\mathcal{C}_{\scriptscriptstyle L}/\mathit{m}/\mathit{N}/\!\!\vartriangleleft\mathit{fD}\right)\right)$ منظومة الانتظار 3.5.2 .<br>في هذه الفقرة سيتم التعرف على الصيغة الرياضية للمنظومة اي ان توزيع الوصول والخدمة يتبع  $\Big(C_{_k}$  /  $C_{_L}$  /  $m$  / N /  $\infty$  / GD  $\Big)$ التوزيع الاسي وعدد الاطوار التي يمر بها الزبون سواء في محطة الوصول او الخدمة هو مساوى للعدد 1 من الممكن تعريف او توضيح نموذج منظومة الانتظار من خلال الفرضيات الأتية: (a) : إن وصول الزبائن وخدمتهم يتصفان بالخصائص العشوائية. . (Infinite) : يكون حجم المجتمع غير محدد (Infinite)

$$
P\{n:C_1, :k, t + \Delta t | n-1:C_1, k, t\}
$$
\n
$$
= \lambda(n,k)\Delta t
$$
\n
$$
\begin{aligned}\n(3-2) \\
\vdots \\
\delta_{1} &\in I_{\text{right}} \\
\delta_{2} &\in I_{\text{right}} \\
\delta_{3} &\in I_{\text{right}} \\
\delta_{4} &\in I_{\text{right}} \\
\delta_{5} &\in I_{\text{right}} \\
\delta_{6} &\in I_{\text{right}} \\
\delta_{7} &\in I_{\text{right}} \\
\delta_{8} &\in I_{\text{right}} \\
\delta_{9} &\in I_{\text{right}} \\
\delta_{10} &\in I_{\text{right}} \\
\delta_{11} &\in I_{\text{right}} \\
\delta_{12} &\in I_{\text{right}} \\
\delta_{13} &\in I_{\text{right}} \\
\delta_{14} &\in I_{\text{right}} \\
\delta_{15} &\in I_{\text{right}} \\
\delta_{16} &\in I_{\text{right}} \\
\delta_{17} &\in I_{\text{right}} \\
\delta_{18} &\in I_{\text{right}} \\
\delta_{19} &\in I_{\text{right}} \\
\delta_{10} &\in I_{\text{right}} \\
\delta_{11} &\in I_{\text{right}} \\
\delta_{12} &\in I_{\text{right}} \\
\delta_{23} &\in I_{\text{right}} \\
\delta_{34} &\in I_{\text{right}} \\
\delta_{45} &\in I_{\text{right}} \\
\delta_{5} &\in I_{\text{right}} \\
\delta_{6} &\in I_{\text{right}} \\
\delta_{7} &\in I_{\text{right}} \\
\delta_{8} &\in I_{\text{right}} \\
\delta_{9} &\in I_{\text{right}} \\
\delta_{10} &\in I_{\text{right}} \\
\delta_{11} &\in I_{\text{right}} \\
\delta_{12} &\in I_{\text{right}} \\
\delta_{13} &\in I_{\text{right}} \\
\delta_{14} &\in I_{\text{right}} \\
\delta_{15} &\in I_{\text{right}} \\
\delta_{16} &\in I_{\text{right}} \\
\delta_{17} &\in I_{\text{right}} \\
\delta_{18} &\in I_{\text{right}} \\
\delta_{19} &\in I_{\text{right}} \\
\delta_{10} &\in I_{\text{right}} \\
\delta_{10
$$

(d) : إن عملية الخدمة لكل محطة تحدث حسب تقنية معينة ،إذ انه لا يجوز للمحطة الواحدة أن تخدم اكثر من زبون واحد في آن واحد ،وان محطة الخدمة هذه تحتوي على L=1 من الأطوار .ويمكن ان نبرهن على ان  $P\{n : C_1 : k, t + \Delta t | n + 1, C_1 : k, t\}$ 

الشكل (5-3) بيبن عمل منظومة انتظار يكون فيها التوزيع الاحتمالي لاوقات الوصـول البينـــي واوقات الخدمة بيتبعان التوزيع الاسي و(n) من قنوات الخدمة .

![](_page_7_Figure_5.jpeg)

الشكل (5-3 ) عمل منظومةَ انتظار اسبِهَ النوزيع الاحتمالي لاوقات الوصول البيني والخدمة

 $(M/M/m/N/\infty/GD)$  الانتظار Model State and Transition Rate Matrix for Queuing System  $(M/M/m/N/\infty/GD)$ إن حالات الأنموذج من الممكن وصفها عن طريق الاتبي :  $Si \in S$  $Si = \{n : C_1 : k, t\}$ اذ ان : S: هي مجموعة الحالات الممكنة لانموذج صف الانتظار والتي تكون:  $=\{1,2, \ldots, nstate\}$ n state: هي العدد الكلي للحالات. n : هي عدد الزبائن الموجودين في المنظومة والتي تأخذ عدد صحيح.  $0 \leq n \leq N$ N: تمثل طاقة نظام الانتظار . تمثل عدد الزبائن الموجودين في كل طور الخدمة (او تمثل عدد الزبائن الذين ســـيتم : $\bm{C}_j$ خدمتهم بنفس العدد من الأطوار ولكل محطة خدمة). K: يمثل عدد الاطور الموجودة في محطة الوصول. .<br>L : بمثل عدد الأطوار الموجودة في محطة الخدمة. لغرض التعرف على كيفية حساب عدد حالات أنموذج منظومة الانتظار ،سيتم ذلك من خلال الخوارز مبات الآتية:

أولا: ا**لخو**ارزم**ية الأولى :** تستخدم هذه الخوارزمية في حالة كون عدد محطـــات الخدمــــة

لمنظومة الانتظار مساوية لطاقة النظام نفسه (m=N) .

$$
nstate = K \left[ \sum_{n=0}^{m} C_n^{L+n-1} \right] \qquad \qquad \dots \dots \dots \dots \dots \dots \dots \dots \dots (3-4)
$$

**ثانيا: الخوارزمية الثانيــــة:** تستخدم هذه الخوارزمية في حالة كون طاقة منظومة الانتظار

اكبر من عدد محطات الخدمة للمنظومة نفسها،(N>m).

nstate = 
$$
K \left[ \sum_{n=0}^{m} C_n^{L+n-1} + (N-m)C_m^{L+m-1} \right]
$$
 ......(3-5)

ثالثا:الخوارزمية الثالثة : تستخدم هذه الخوارزمية في حالة كون عدد محطـــات الخدمــــة لمنظومة الانتظار الانتظار اكبر من طاقة المنظومة نفسها،(m>N) .

#### 3.7 الحلول الانتقالية Transient Solution

في بعض الأحيان عملية صفوف الانتظار لا يمكن حلها والنوصل إلى حالة الاستقرار لمنظومة الانتظار إلا عن طريق الحل الانتقالي (Transient Solution ) ، وهذه الحالة تحدث عندما يكون :

> منظومة الانتظار تعمل لمدة زمنية قصيرة نسبيا .  $\bullet$

- معدلات الوصول والخدمة متذبذبة مع الوقت .  $\bullet$
- محطة الخدمة تعمل بشكل متقطع ( intermittently ) .  $\bullet$

الجانب التطبيقي

4- المقدمة

في هذا الجانب سوف نتعرف على كيفية توليد مصفوفة معدل الانتقال لمنظومات الانتظار ذات التوزيع الاسى لاوقات الوصول البيني واوقات الخدمة عندما نكون طاقة النظام محدودة ، واستخراج المؤشرات الخاصة بمنظومة الانتظار التي سبتم افتراضها في الفقرة القادمة..

4.1– توليد مصفوفة معدل الانتقال لمنظومة الانتظار

بعد التعرف على كيفية حساب عدد حالات أنموذج نظام الانتظارمن خلال المعادلات الموضحة في الفقرة (3.6) سبتم في هذه الفقرة بيان كيفية توليد مصفوفة معدل الانتقــال TRM لنظــام اوقات الوصول البيني بين زبون واخر نتتبع التوزيع الاسى بمعدل 20 $\lambda{=}20$  وحدة طالبه للخدمه في الساعة ، واوقات الخدمة تتبع التوزيع الاسي بمعدل 22 $\mu$  وحده في الساعه ،عدد قنوات الخدمه m=1 قناة خدمة، طاقة النظام محددة N=15 وطاقة المجتمع غير محدودة .

ان حجم مصفوفة معدل الانتقال يكون عادة كبيرا جدا وهذا الحجم للمصفوفة يتأثر بعدد الأطوار التي يمر بها الزبون في محطة الوصول أو الخدمة ، وكذلك يتأثر بعدد محطات الخدمة للنظـــام وطاقة النظام من ثم فان هذا الحجم من المصفوفة بؤدي إلى نوليد عدد كبيـــر مـــن المعــــادلات التفاضلية ذات الدرجة الأولى ، في مثالنا التطبيقي سيكون حجم المصفوفة صغيرا نسبيا بـــسبب عدد الاطوار التي سيمر بها الزبون في محطة الوصول او الخدمة مــساوية الـــي العـــدد 1 اي (K=L=1) لان نوزيعا اوقات الوصول البيني واوقات الخدمة يتبعان التوزيع الاسي ، وبمــا ان معامل الاختلاف التربيعي للتوزيع الاسي يكون مساوي الى العدد 1 ، لذلك فان عدد الاطوار في محطة الوصول والخدمة سيكون مساويا الى العدد 1 .

في مصفوفة معدل الانتقال يجب ان يكون حاصل جمع قيم كل عمود مـــن أعمـــدة المصنوفة مساوى إلى الصفر .

عند نوليد مصفوفة معدل الانتقال لهذا النظام ستكون عدد حالات الانموذج هي (16) حالة ، عدد الانتقالات في مصفوفة معدل الانتقال هي(46) انتقاله ، أما عدد المعادلات التفاضلية ذات الدرجة الأولى الخاصة بالنظام فهي(16) معادلة ،بعد إكمال بناء مصفوفة معــدل الانتقـــال وكتابة المعدلات الخاصة بالنظام فان هذه المعادلات تحل حلا عدديا باستخدام طريقة رونج-كوتا ذات الرنبة الرابعة(Runge-Kutta Order 4) والنوصل إلى حالة الاستقرار للنظــام وتقـــدير المؤشرات الخاصة بالنظام .

أما الخطوات التي يجب أن تتبع لتوليد مصفوفة معدل الانتقال الخاصة بهذا النظـــام هـــي كالأتي: ا**لخطوة الأولى:** حساب عدد حالات نموذج نظام الانتظار ،من خلال المعادلة التالية وكالأتبي

$$
nstate = K \left[ \sum_{n=0}^{m} C_n^{-L+n-1} + (N-m)C_m^{-L+m-1} \right]
$$
\n
$$
nstate = 1 * \left[ \sum_{n=0}^{1} C_n^{-L+n-1} + (15-1)C_1^{-L+1-1} \right]
$$
\n
$$
= 1 * [1 + 1 + (14) * 1] = 16
$$

الانتقالية للنظام

 $\sim$  :

| state                                     | $\mathbf n$      | $\overline{q}$                        | $\mathsf{C}$     | $\bf K$      |
|-------------------------------------------|------------------|---------------------------------------|------------------|--------------|
| $\mathbf{1}$                              | $\boldsymbol{0}$ | $\boldsymbol{0}$                      | $\boldsymbol{0}$ | $\mathbf{1}$ |
|                                           | $\mathbf{1}$     | $\boldsymbol{0}$                      | $\mathbf{1}$     | $\mathbf{1}$ |
|                                           |                  | $\boldsymbol{0}$                      | $\mathbf{1}$     | $\mathbf{1}$ |
| $2\overline{3}$<br>$4\overline{5}$<br>$6$ | $\frac{2}{3}$    | $\boldsymbol{0}$                      | $\mathbf{1}$     | $\mathbf{1}$ |
|                                           |                  | $\mathbf{0}$                          | $\mathbf{1}$     | $\mathbf{1}$ |
|                                           | $\frac{4}{5}$    |                                       | $\mathbf{1}$     | $\mathbf{1}$ |
| $\overline{7}$                            | 6                |                                       | $\mathbf{1}$     | $\mathbf{1}$ |
| $\begin{array}{c} 8 \\ 9 \end{array}$     | $\overline{7}$   |                                       | $\mathbf{1}$     | $\mathbf{1}$ |
|                                           | 8                |                                       | $\mathbf{1}$     | $\mathbf{1}$ |
| 10                                        | 9                | $\frac{1}{2}$ 3<br>4<br>5             | $\mathbf{1}$     | $\mathbf{1}$ |
| 11                                        | 10               | 6                                     | $\mathbf{1}$     | $\mathbf{1}$ |
| 12                                        | 11               | $\overline{7}$                        | $\mathbf{1}$     | $\mathbf{1}$ |
| 13                                        | 12               | $\begin{array}{c} 8 \\ 9 \end{array}$ | $\mathbf{1}$     | $\mathbf{1}$ |
| 14                                        | 13               |                                       | $\mathbf{1}$     | $\mathbf{1}$ |
| 15                                        | 14               | 10                                    | $\mathbf{1}$     | $\mathbf{1}$ |
| 16                                        | 15               | 11                                    | $\mathbf{1}$     | $\mathbf{1}$ |

 $M$ /  $M$ / $1/15$ جدول (1-4)الحالات الانتقالية لمنظومة الانتظار

- ا**لخطوة الثالثة:** بناء مصفوفة معدل الانتقال للنظام والتي نلاحظ فيها انتقالات الزبون لكل حالة من حالات المصفوفة بمعدلات انتقال مقدارها  $(\,\lambda\,,\mu\,)\,\,$  ، حسب الحالة التبي سينتقل من واليها الزبون ،
- الخطوة الرابعة:بعد إكمال بناء مصفوفة معدل الانتقال لمنظومة الانتظار اعلاه، نقوم بحل المعادلات التفاضلية التي تم الحصول عليها من خلال المصفوفة، كما ان حل هذه المعادلات يتم من خلال برنامج أعده الباحث بلغة (Visual Basic) ، وهذا البرنامج يقوم بحساب المؤشرات الخاصة بمنظومة الانتظار اعلاه .

![](_page_12_Figure_2.jpeg)

 $M$ / مخطط(1-4) يمثل عمل منظومة الانتظار M / 1/15/ GD/ ∞ مخطط

المعادلات التفاضلية الخاصة بمنظومة الانتظار  $M/M$  /  $M/M$  التي تم الحصول عليها من خلال مصفوفة معدل الانتقال للمنظومة قيد الدراسة .

$$
\frac{dp_1(t)}{dt} = -\lambda p_1(t) + \mu p_2(t)
$$
  
\n
$$
\frac{dp_2(t)}{dt} = \lambda p_1(t) - (\lambda + \mu) p_2(t) + \mu p_3(t)
$$
  
\n
$$
\frac{dp_3(t)}{dt} = \lambda p_2(t) - (\lambda + \mu) p_3(t) + \mu p_4(t)
$$

$$
\frac{dp_4(t)}{dt} = \lambda p_3(t) - (\lambda + \mu) p_4(t) + \mu p_5(t)
$$
\n
$$
\frac{dp_5(t)}{dt} = \lambda p_4(t) - (\lambda + \mu) p_5(t) + \mu p_6(t)
$$
\n
$$
\frac{dp_6(t)}{dt} = \lambda p_5(t) - (\lambda + \mu) p_6(t) + \mu p_7(t)
$$
\n
$$
\frac{dp_7(t)}{dt} = \lambda p_6(t) - (\lambda + \mu) p_7(t) + \mu p_8(t)
$$
\n
$$
\frac{dp_8(t)}{dt} = \lambda p_7(t) - (\lambda + \mu) p_8(t) + \mu p_9(t)
$$
\n
$$
\frac{dp_9(t)}{dt} = \lambda p_8(t) - (\lambda + \mu) p_9(t) + \mu p_{10}(t)
$$
\n
$$
\frac{dp_{10}(t)}{dt} = \lambda p_9(t) - (\lambda + \mu) p_{10}(t) + \mu p_{11}(t)
$$
\n
$$
\frac{dp_{11}(t)}{dt} = \lambda p_{10}(t) - (\lambda + \mu) p_{11}(t) + \mu p_{12}(t)
$$
\n
$$
\frac{dp_{12}(t)}{dt} = \lambda p_{11}(t) - (\lambda + \mu) p_{12}(t) + \mu p_{13}(t)
$$
\n
$$
\frac{dp_{13}(t)}{dt} = \lambda p_{12}(t) - (\lambda + \mu) p_{13}(t) + \mu p_{14}(t)
$$
\n
$$
\frac{dp_{14}(t)}{dt} = \lambda p_{13}(t) - (\lambda + \mu) p_{14}(t) + \mu p_{15}(t)
$$
\n
$$
\frac{dp_{16}(t)}{dt} = \lambda p_{15}(t) - \mu p_{16}(t)
$$

 -- !" 4.2

بعد اكمال توليد مصفوفة معدل الانتقال لمنظومة الانتظار قيد الدراســـة وكتابـــة المعــــادلات التفاضلية ذات الدرجه الاولى والخاصة بمصفوفة معدل الانتقال ، نحسب المؤشرات الخاصــــة لمنظومة الانتظار من خلال ادخال اقيام (  $\lambda$  ,  $\mu$  ) والمعادلات التفاضلية الىي برنامج خاص قام الباحث بكتابته بلغه (Visual Basic) ، ان هذا البرنامج يعمل لعدد معين من الخطـــوات (Steps) الى أن نصل المنظومة إلى حالة الاستقرار ،إذ سيتم تغيير المدة الزمنيـــة للمنظومـــة بمقدار  $(\Delta t)$  ولكل خطوة؛ بحيث ان هذه الخطوات نبين عند أي مدة زمنية ستصل المنظومة إلى حالة الاستقرار . وكما موضح في الجدول (2-4) .

![](_page_14_Picture_175.jpeg)

جدول (2-4) حلول حالة الاستقرار

نلاحظ من خلال الجدول اعلاه ان المنظومة تصل الى حالة الاستقرار عند الخطوة250 ، بعد ذلك مهما زادت عدد الخطوات في برنامج الحاسبة نبقى النتائج كما هي في الخطوة 2500 وهذا يدل على وصول المنظومة الـي حالة الاستقرار . من اجل التحقق والتاكد من صحه النموذج الرياضـي الذي قمنا ببنـأه والبرنـامج الذي قمنا بكتابتة، نقارن نتائج الحل العددي المبينة في الجدول (2-4) مع نتائج الحل التحليلي لمنظومة الانتظار التي يفترض ان نكون نتيجة المقارنة بينهما مساوية للصفر،  $M$  /  $M$  /  $1/15$ /  $GD/\infty$ 

او قريبة منه.

ان معادلات حالة الاستقرار للحل التحليلي هي :

$$
P_0 = \frac{1 - (\lambda / \mu)}{1 - (\lambda / \mu)^{N+1}}
$$
  
\n
$$
P_j = (\lambda / \mu)^j P_0 \qquad j = 1, 2, ..., N
$$

الجدول (3-4) بيبين نتائج المقارنة بين الحل العددي والحل التحليلي للمنظومة قيد الدراسة . جدول (3-4) نتائج الحل العـــددي والحـــل التحليلـــي ومقارنتهمـــا لمنظومـــة  $M/M/1/15/G$ الانتظار ∞

![](_page_15_Picture_227.jpeg)

#### Recommendations and Conclusions 5– الاستنتاجات والتوصيات

5.1 الاستنتاجات Conclusions

- صحة ودقة النموذج الرياضي الذي قام الباحث ببنائه وذلك بسسبب صــحة النتــائج المستخرجة من الحل التحليلي والحل العددي، لان عند المقارنة بينهما فان الاخـــتلاف المطلق بينهما يكون مساويا الى الصفر او قريب منه جدا .
- كثير من انظمة الانتظار الواقعية لايمكن فيها الاعتماد على الحل التحليلي وانمـــا يـــتم اللجو ء الى الحل العددي .
	- 5.2 التوصيات Recommendations
	- ضرورة التطبيق على بيانات حقيقية مأخوذة من انظمة انتظار حقيقية .  $\bullet$
- ضرورة النعرف على توزيعات طورية اخرى نكون اكثر واقعية في انظمـــة صـــفوف الانتظار كتوزيع اير لانك.
- توليد مصفوفة معدل الانتقال للتوزيع الاسى بشكل طوعى ولعدد قنوات خدمـــة غيـــر محدد .

1-Al-Hanbali.A.(2007) "Absorbing processes: phase type distribution " stochastic and operations research group, university of twente.

2- Chevalier, J-Chr. Van den Schrieck (May 2006)" Approximating the Performance of Call Centers with Queues using Loss Models.

3-Dakheel ,F.I(1996),"An Approach For Determing The Analytical Solution The machine Interferance model  $(E_k/E_l/m/N)$ " College Of Education, Al-Mustansiriayah University.

4-Hermanns.H. and PieterKatoen.J.(2000)"Automated compositional markov chain generation "

5-John H.& Kurtis D.(1999) "Numerical Methods Using matlab"3rd Edition,Prentice – Hall.Inc.Simon &Schuster Aviacom Company.

6-Taha, Hamdy A.(1997) "Operations Research An Introduction", (16<sup>th</sup> edition),Prentice –Hall.Inc.Simon &Schuster Aviacom Company.

7-Winston.L.Wayle (1994) "Operations Research Applications and Algorithms" International Thomson Publishing .